#### «Bpm'online products» guided learning programme

**Target audience:** This guided learning course is intended for end-users who are just starting out with bpm'online. This course also may prove useful for bpm'online customers and partners looking for CRM products that will help them to improve their business efficiency, and formalize their company's business processes in terms of attracting new customers and organizing work with existing clientele.

What to expect: The participants will take part in a variety of learning courses / cases on all topics listed below.

#### **The participant must successfully complete the required e-learning courses before starting their guided learning.**

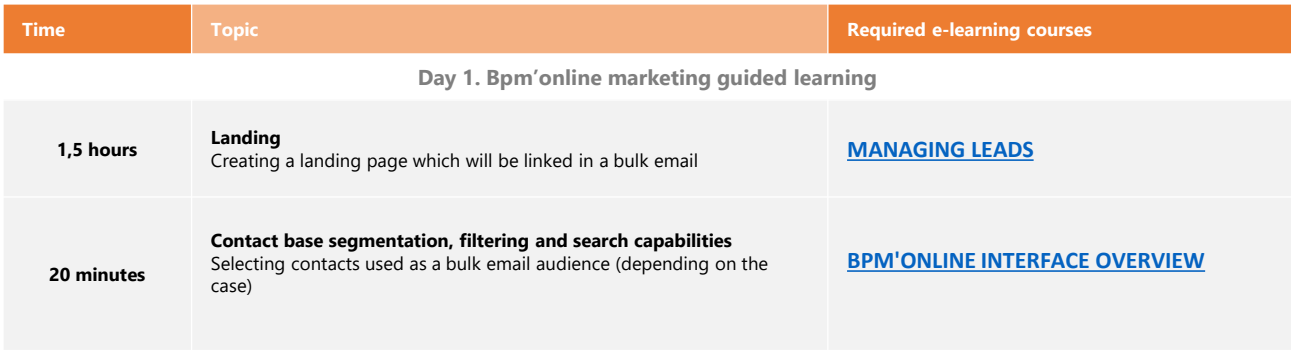

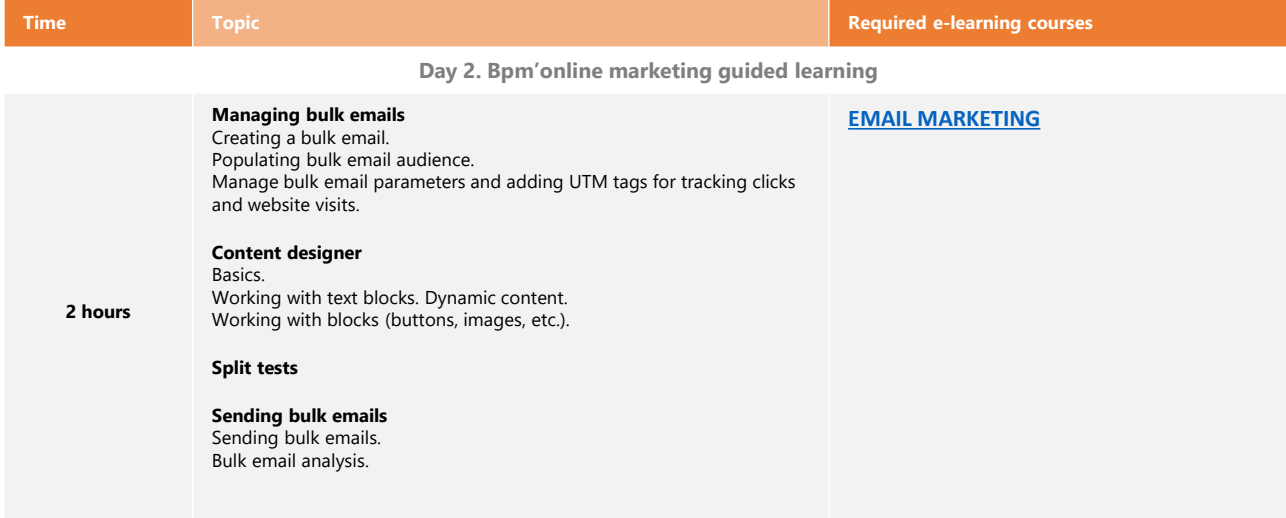

# bpmonline academy

## Training programme

### «Bpm'online products» guided learning programme

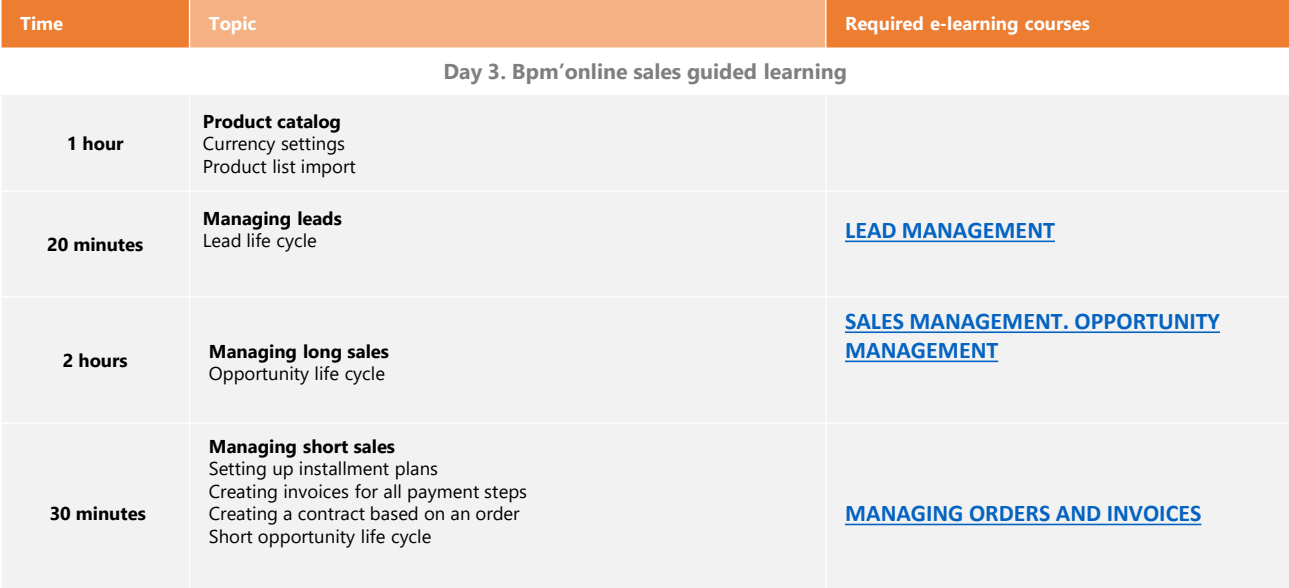

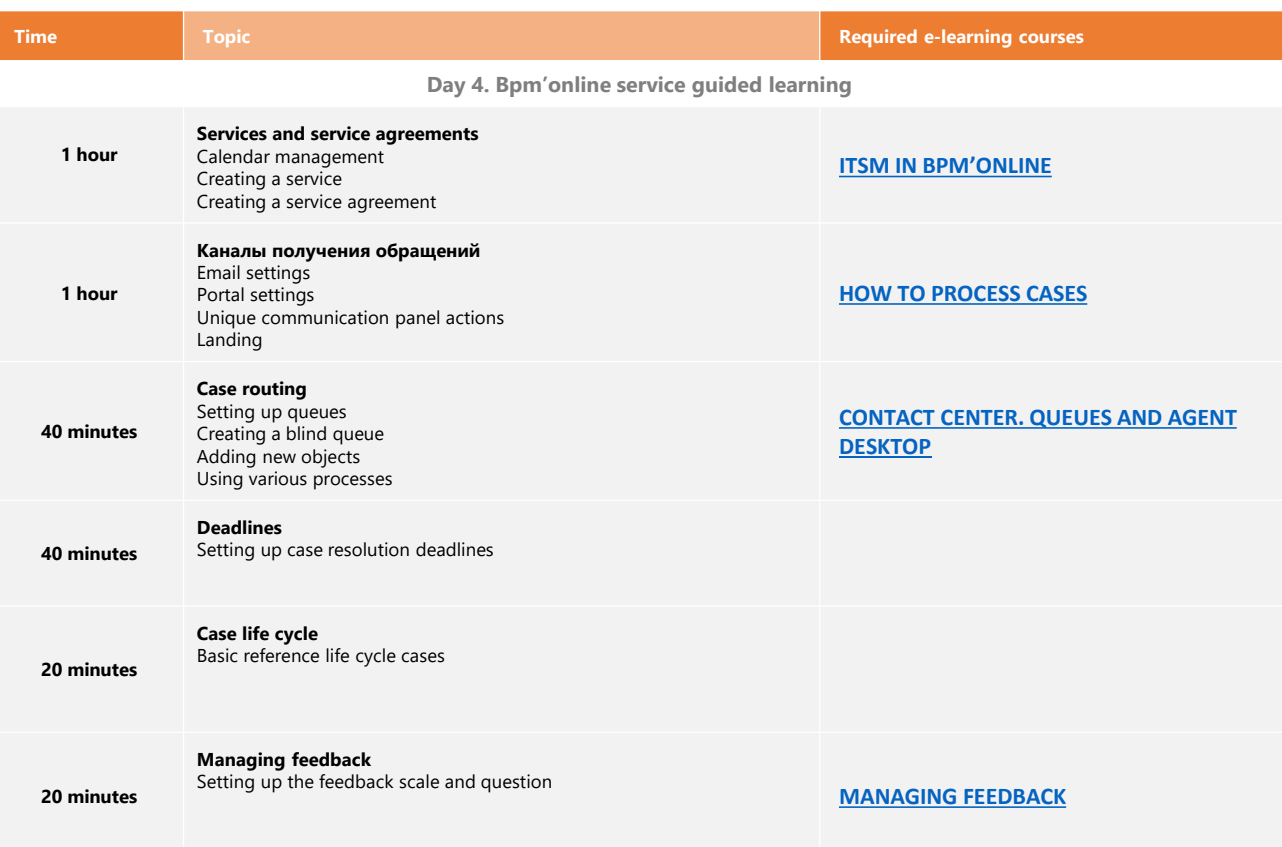

ACCELERATE